## **Федеральное государственное унитарное предприятие «Всероссийский научно-исследовательский институт метрологии им. Д.И. Менделеева» ФГУП «ВНИИМ им. Д.И.Менделеева»**

СОГЛАСОВАНО вникм Генеральный директор ФГУП «ВНИИМ им. Д.И. Менделеева» Заместитель генерального дирек А.Н. Пронин Е. П. Кривцов доверенность №54/2021 от 24.12.2021 М.п. «19» апреля 2023 г.

### Государственная система обеспечения единства измерений

Датчики скорости и направления ветра акустические ДСНВАЦ-8 МЕТОДИКА ПОВЕРКИ

МП 254-0188-2023

И.о. руководителя научно-исследовательского отдела госэталонов в области аэрогидрофизически^параметров ФГУП «ВНИИМ им. Д.И. Менделеева» А.Ю. Левин

Руководитель лаборатории испытаний в целях утверждения типа средств измерений аэрогидрофизических параметров ФГУП «ВНИИМ *дм.* Д.И. Менделеева» Co  $\mathcal{V}$  П.К. Сергеев

Санкт-Петербург 2023 г.

### 1. Общие положения

Данная методика поверки распространяется на датчики скорости и направления ветра акустические ДСНВАЦ-8 (далее - датчики ДСНВАЦ-8), предназначенные для автоматических измерений скорости и направления воздушного потока.

Методикой поверки должна обеспечиваться прослеживаемость поверяемых датчиков ДСНВАЦ-8 к государственным первичным эталонам единиц величин: государственному первичному специальному эталону единицы скорости воздушного потока (ГЭТ150-2012). государственному первичному эталону единицы плоского угла (ГЭТ22-2014).

Методикой поверки не предусмотрена возможность периодической поверки для меньшего числа величин.

Метод, обеспечивающий реализацию методики поверки, - непосредственное сличение. Латчики ДСНВАЦ-8 подлежат первичной и периодической поверке.

### 2. Перечень операций поверки средства измерений

Таблица 1 - Перечень операций поверки

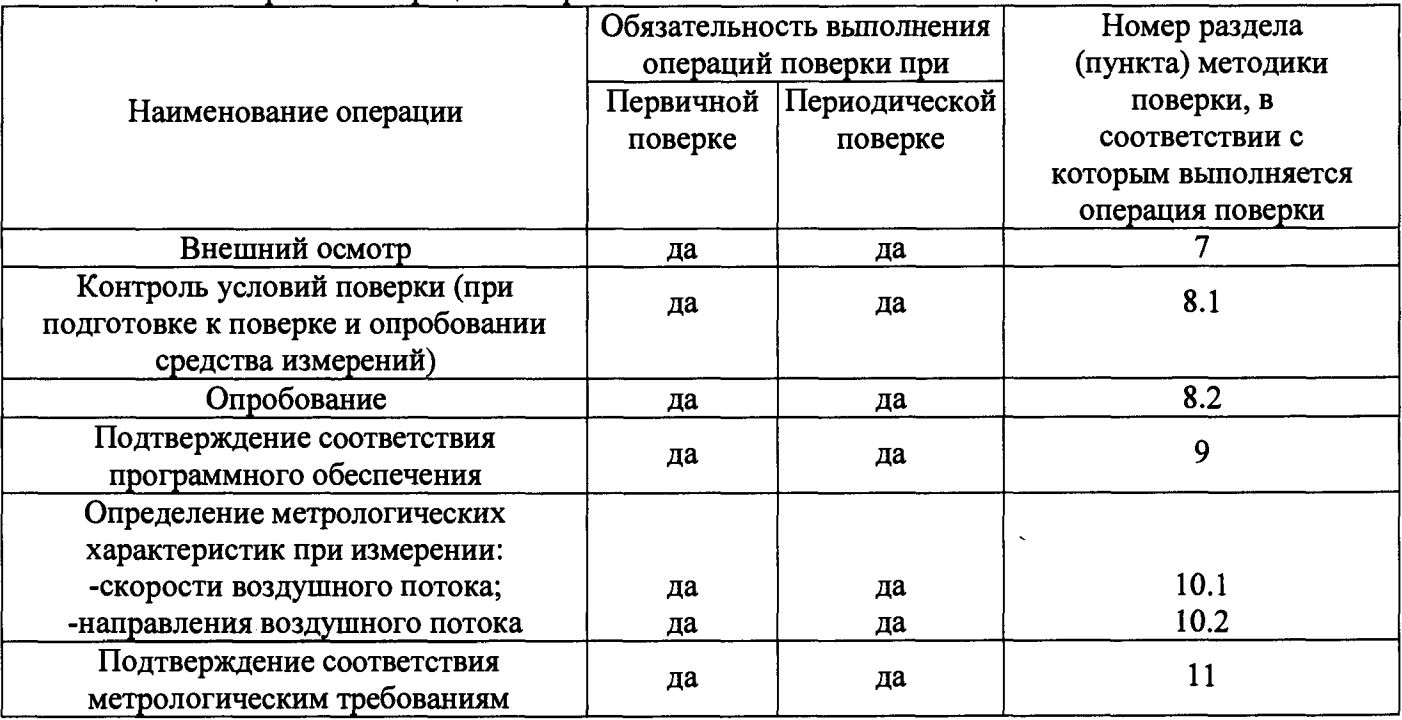

2.1 При получении отрицательных результатов одной из операций поверка прекращается.

3. Требования к условиям проведения поверки

При проведении поверки должны быть соблюдены следующие требования:

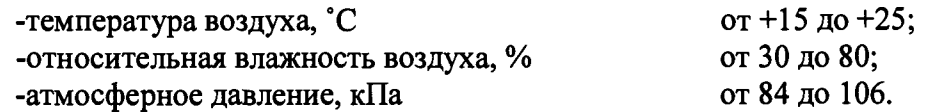

При этом не должны нарушаться требования к условиям применения (эксплуатации) средств поверки (эталонов).

Требования к специалистам, осуществляющим поверку 4.

изучившие 4.1 K проведению поверки допускаются лица, настоящую методику  $\mathbf{H}$ эксплуатационную документацию (далее - ЭД), прилагаемую к датчикам ДСНВАЦ-8.

# **5. Метрологические и технические требования к средствам поверки**

 $\sim 400$ 

 $\sim 0.1$ 

**5.1 Метрологические и технические требования к средствам поверки приведены в таблице 2. Таблица 2 - Метрологические и технические требования к средствам поверки\_\_\_\_\_\_\_\_\_\_\_\_\_**

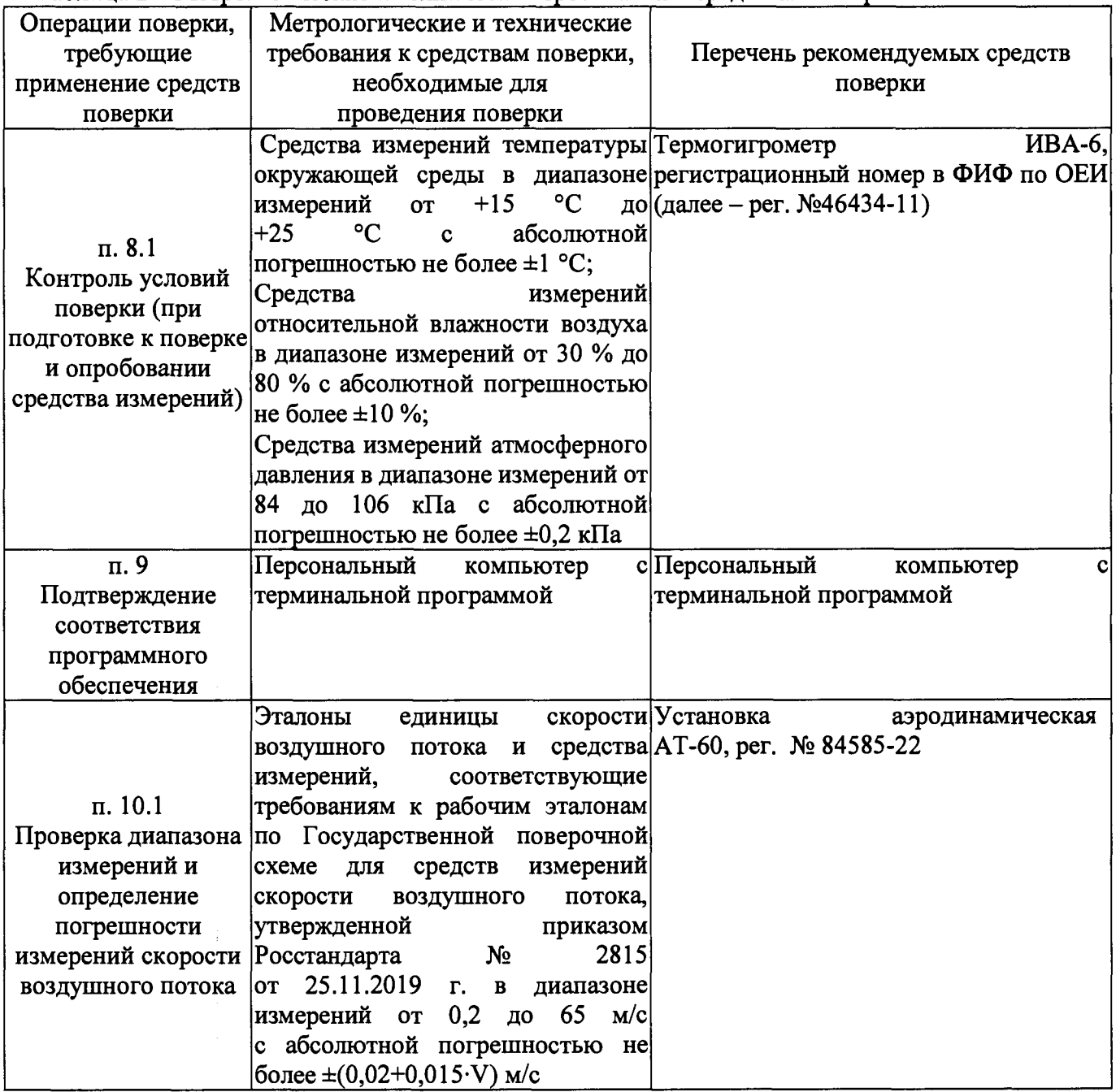

 $\sim$ 

Продолжение таблицы 2

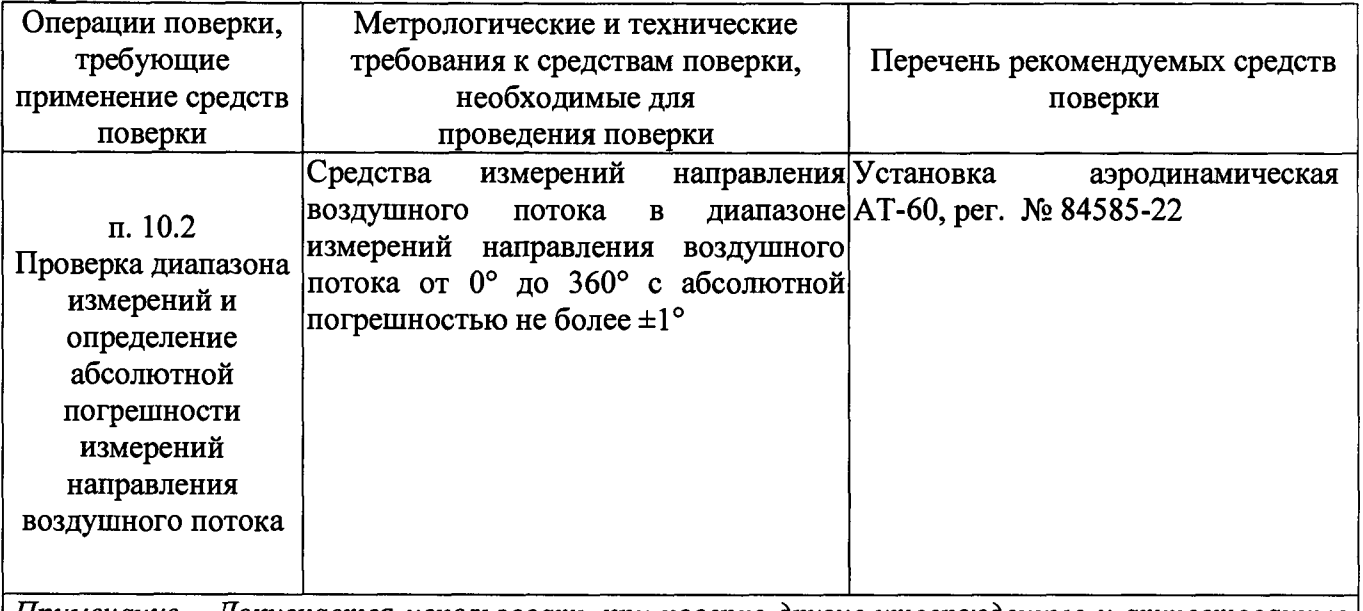

*П римечание* **-** *Д опускает ся использоват ь при поверке другие ут верж денны е и ат т ест ованны е* эталоны единиц величин, средства измерений утвержденного типа и поверенные, удовлетворяющие метрологическим требованиям, указанным в таблице.

**6. Требования (условия) по обеспечению безопасности проведения поверки**

**- требования безопасности по ГОСТ 12.3.019;**

**- требования безопасности, изложенные в эксплуатационной документации;**

**- в целях обеспечения безопасности работ и возможности выполнения процедур поверки достаточно одного специалиста.**

**7. Внешний осмотр средства измерений**

**7.1 При проведении внешнего осмотра должно быть установлено соответствие датчика ДСНВАЦ-8 следующим требованиям:**

**7.2 Внешний вид датчика ДСНВАЦ-8 должен соответствовать внешнему виду, указанному в описании типа на СИ.**

**7.3 Соединения в разъемах питания датчика ДСНВАЦ-8 должны быть надежными.**

**7.4 Маркировка датчика ДСНВАЦ-8 должна быть целой, четкой, хорошо читаемой.**

**7.5 Результаты внешнего осмотра считают положительными, если датчик ДСНВАЦ-8 не имеет повреждений или иных дефектов, маркировка датчика ДСНВАЦ-8 целая, соединения в разъемах питания датчика ДСНВАЦ-8 надежные.**

**8. Подготовка к поверке и опробование средства измерений**

**8.1 Контроль условий проведения поверки.**

**8.1.1 При поверке должны быть проверены условия проведения поверки, указанные в п. 3 настоящей методики поверки.**

**8.1.2 Для контроля условий поверки используются средства поверки, приведенные в таблице 2.**

**8.2 Проверьте комплектность датчика ДСНВАЦ-8.**

**8.2.1 Проверьте электропитание датчика ДСНВАЦ-8.**

**8.2.2 Подготовьте к работе и включите датчик ДСНВАЦ-8 согласно ЭД (перед началом проведения поверки датчик ДСНВАЦ-8 должен проработать не менее 10 минут).**

**8.2.3 Опробование датчика ДСНВАЦ-8 должно осуществляться в следующем порядке:**

**8.2.4 При опробовании датчика ДСНВАЦ-8 устанавливается работоспособность в соответствии с ЭД на датчики ДСНВАЦ-8.**

**8.2.5 Подключите датчик ДСНВАЦ-8 к ПК согласно ЭД и проверьте его работоспособность.**

**8.2.6 После подключения датчика ДСНВАЦ-8 проверяют наличие связи с помощью команды чтения основного набора данных. Формат команд и пример подачи и приема ответа приведены в** руководстве по эксплуатации ДПША 406239.011РЭ «Датчики скорости и направления ветра **акустические ДСНВАЦ-8».**

**9. Проверка программного обеспечения средства измерений**

**9.1 Подтверждение соответствия программного обеспечения (далее - ПО) производится в следующем порядке:**

**9.2 Идентификация ПО «ГМП v2.6» осуществляется путем проверки номера версии ПО после подключения к датчику ДСНВАЦ-8.**

**9.3 Для идентификации номера версии ПО «ГМП v2.6» необходимо считать номер версии в строке «Версия файла» вкладки «Подробно» пункта меню «Свойства».**

**9.4 Результаты идентификации ПО считают положительными, если номер версии ПО «ГМП v2.6» соответствует данным в таблице 3.**

**Таблица 3 - Идентификационные данные ПО**

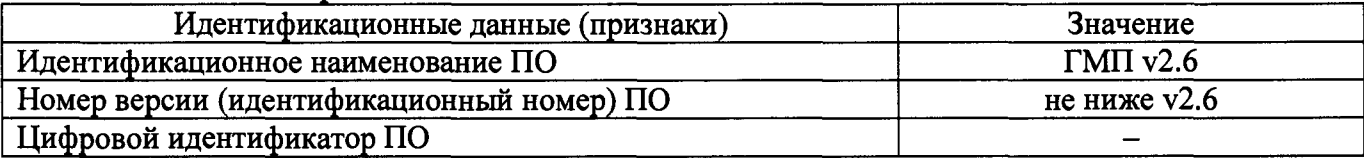

**10. Определение метрологических характеристик средства измерений**

**10.1 Проверка диапазона и определение абсолютной погрешности измерений скорости воздушного потока выполняются в следующем порядке:**

**10.1.1 Установите датчик ДСНВАЦ-8 в измерительном участке установки аэродинамической АТ-60 (далее - АТ-60).**

**10.1.2 Для каждого поддиапазона измерений задавайте АТ-60 значения скорости воздушного по**тока, V<sub>3Ti</sub>, не менее чем в трех точках, равномерно распределенных по поддиапазону измерений.

10.1.3 Фиксируйте показания, V<sub>измі</sub>, измеренные датчиком ДСНВАЦ-8, и значения эталонные, V<sub>эті</sub>, **полученные с АТ-60.**

**10.1.4 Вычислите для соответствующих поддиапазонов абсолютную погрешность измерений скорости воздушного потока датчика ДСНВАЦ-8,** AVi, **по формуле:**

$$
\Delta V_i\!=V_{\text{h3Mi}}\!-V_{\text{3Ti}}
$$

**10.1.5 Результаты считаются положительными, если абсолютная погрешность измерений скорости воздушного потока датчика ДСНВАЦ-8 во всех выбранных точках не превышает:**

**IAVJ < 0,2 м/с, в диапазоне от 0,2 до 5 м/с включ.;**

 $|\Delta V_i| \le (0.2+0.03 \cdot V_{H3M})$  м/с, в диапазоне св. 5 до 40 м/с включ;

 $|\Delta V_i| \le (0.2 + 0.05 \cdot V_{H3M})$  м/с, в диапазоне св. 40 до 65 м/с.

**10.2 Проверка диапазона и определение абсолютной погрешности измерений направления воздушного потока выполняются в следующем порядке:**

**10.2.1 Поместите датчик ДСНВАЦ-8 в измерительный участок АТ-60.**

**10.2.2 Установите датчик ДСНВАЦ-8 на поворотный стол из состава АТ-60, совместив отметку «Север» на датчике (обозначена на датчике меткой «N») и «0» на поворотном столе.**

**10.2.3 Задайте в АТ-60 значение скорости воздушного потока, равное 0,2 м/с. При заданной скорости воздушного потока последовательно задайте поворотным столом из состава АТ-60 пять значений направления воздушного потока, равномерно распределенных по диапазону** измерений, А<sub>эті</sub>.

10.2.4 Фиксируйте показания, А<sub>измі,</sub> измеренные датчиком ДСНВАЦ-8.

**10.2.5 Повторите пункты 10.2.3-10.2.4, установив скорость воздушного потока, равную 40 м/с, в рабочей зоне АТ-60.**

**10.2.6 Вычислите абсолютную погрешность измерений направления воздушного потока датчика ДСНВАЦ-8, ДА,, по формуле:**

$$
\Delta A_i = A_{H3Mi} - A_{3Ti}
$$

**10.2.7 Результаты считаются положительными, если абсолютная погрешность измерений направления воздушного потока датчика ДСНВАЦ-8 во всех выбранных точках не превышает:**

$$
|\Delta A_i| \leq 2^\circ.
$$

**11. Подтверждение соответствия средства измерений метрологическим требованиям**

**11.1 В результате анализа характеристик, полученных в результате поверки, делается вывод о дальнейшем использовании средства измерений. Критерием пригодности является соответствие погрешности средства измерений п. п. 10.1.5,10.2.7 настоящей методики поверки.**

**12. Оформление результатов поверки**

**12.1 Результаты поверки средств измерений подтверждаются сведениями о результатах поверки средств измерений, включенными в Федеральный информационный фонд по обеспечению единства измерений. По заявлению владельца средства измерений или лица, представившего его на поверку, выдается свидетельство о поверке средства измерений, и (или) в формуляр средства измерений вносится запись о проведенной поверке, заверяемая подписью поверителя и знаком поверки, с указанием даты поверки, или выдается извещение о непригодности к применению средства измерений.**

**12.2 Протокол оформляется по запросу.**